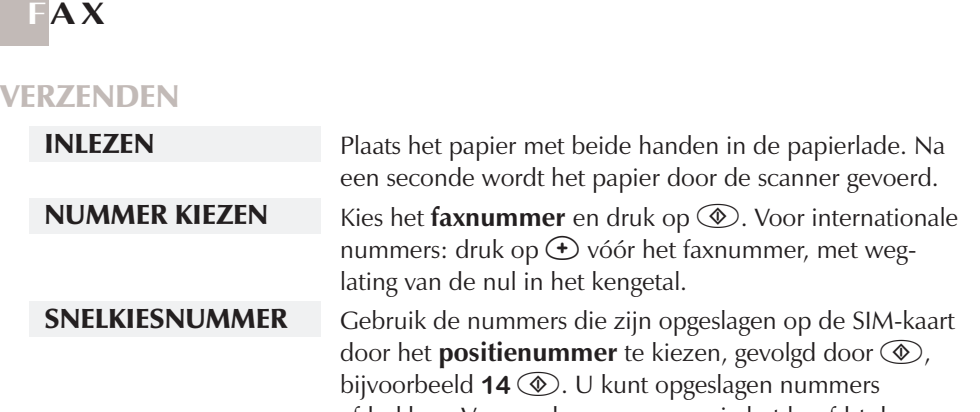

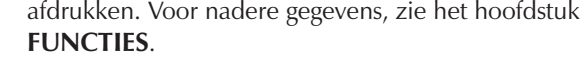

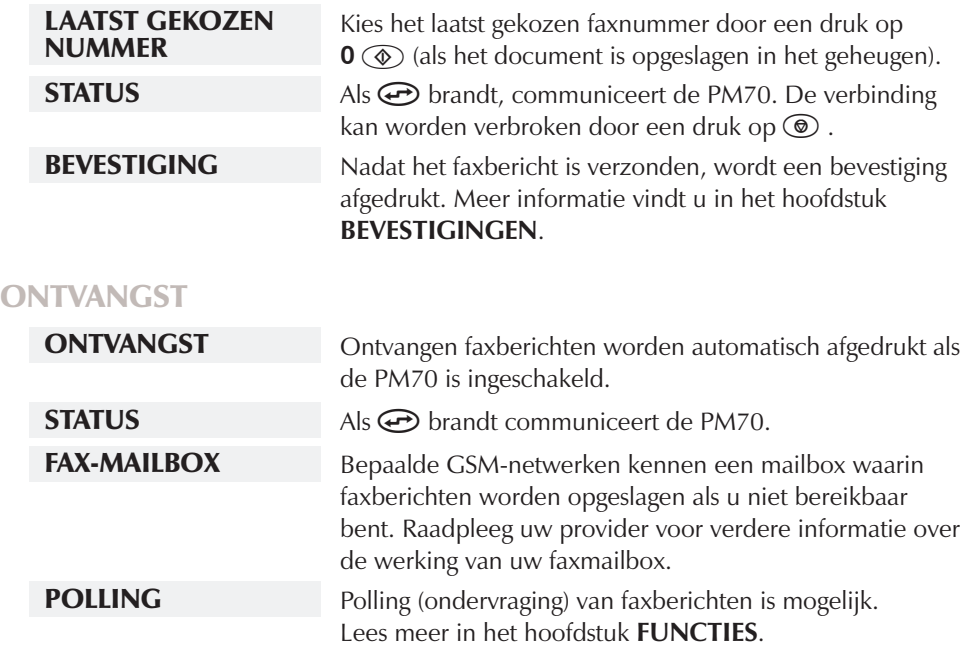

### **O P L A D E N E N S T R O O M V O O R Z I E N I N G**

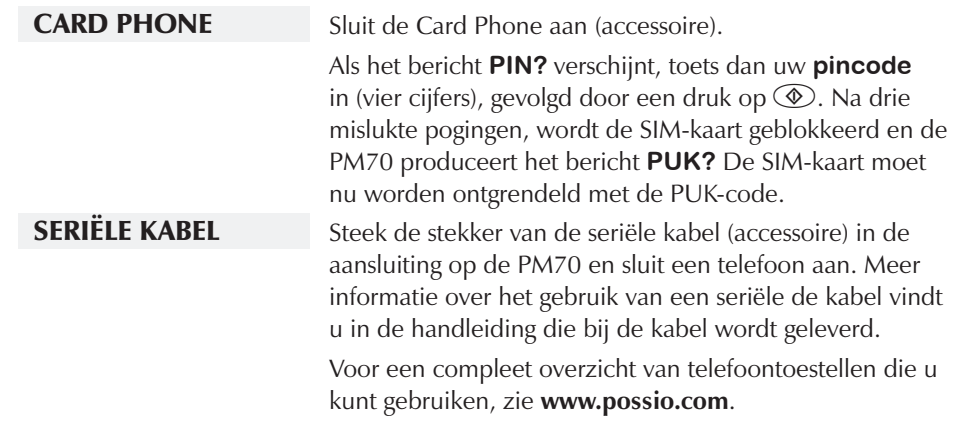

**1.** Verwijder het deksel.  $\left(\begin{matrix} \sqrt{1-\rho} \\ \sqrt{1-\rho} \end{matrix}\right)$  **2.** Zet het plastic wieltje **op** de nieuwe rol. **op de nieuwe rol.**

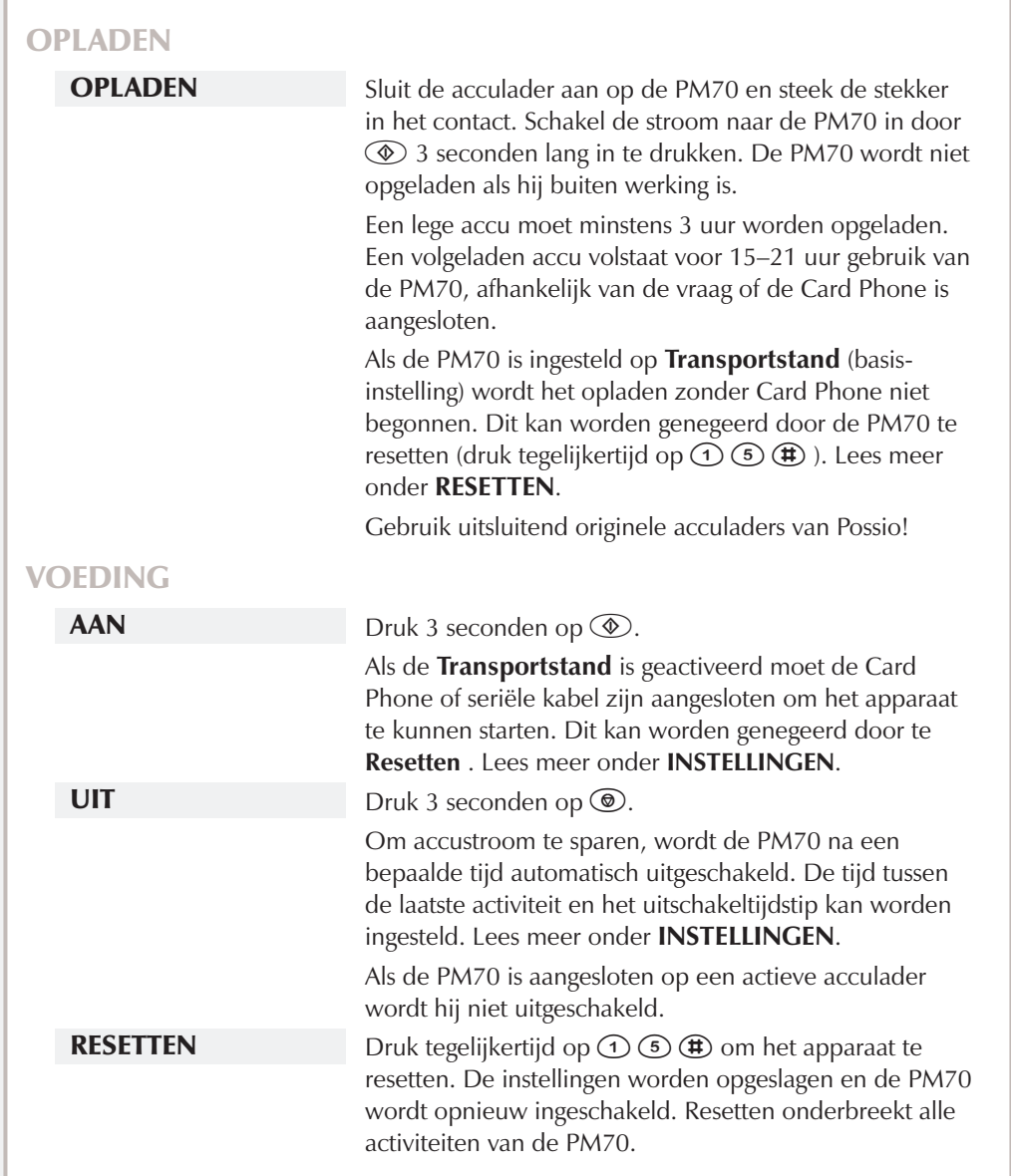

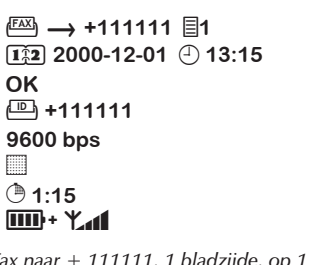

# **A A N S L U I T I N G E N**

 $\mathcal{O}$   $\mathsf{K}$   $\mathbb{A}$   $\mathsf{S}$  $\Box$  +111111 9600 bps  $\bigcirc$  0:20 3⁄4 –

### **V E R V A N G E N V A N P A P I E R**

**3. Ga na of de rand recht zit.**

- **4. Plaats het papier in de papierlade en druk op de knop INVOER om het papier in te voeren.**
- 

**5. Til de metalen klemmetjes op om de papierloop te corrigeren.**

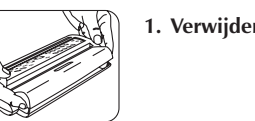

 $\boxtimes$ 

**6. Trek het papier omhoog en zet het deksel weer op zijn plaats.**

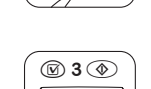

 $\mathscr{P}$ 

# **B E V E S T I G I N G E N**

Een korte bevestiging wordt automatisch afgedrukt na elke faxtransmissie of als de ontvangst van een faxbericht is mislukt. Uitvoerige informatie wordt afgedrukt na een druk op  $\circledA$  11  $\circledA$ .  *Voorbeelden van symboolcombinaties in verschillende rapporten met uitleg.*

*Faxbericht naar + 111111, 1 bladzijde. Acculaadniveau hoog, signaalkwaliteit hoog. Verzonden op 1 december 2000, om 13 uur 15. Resultaat OK.* MET UITVOERIGE INFORMATIE

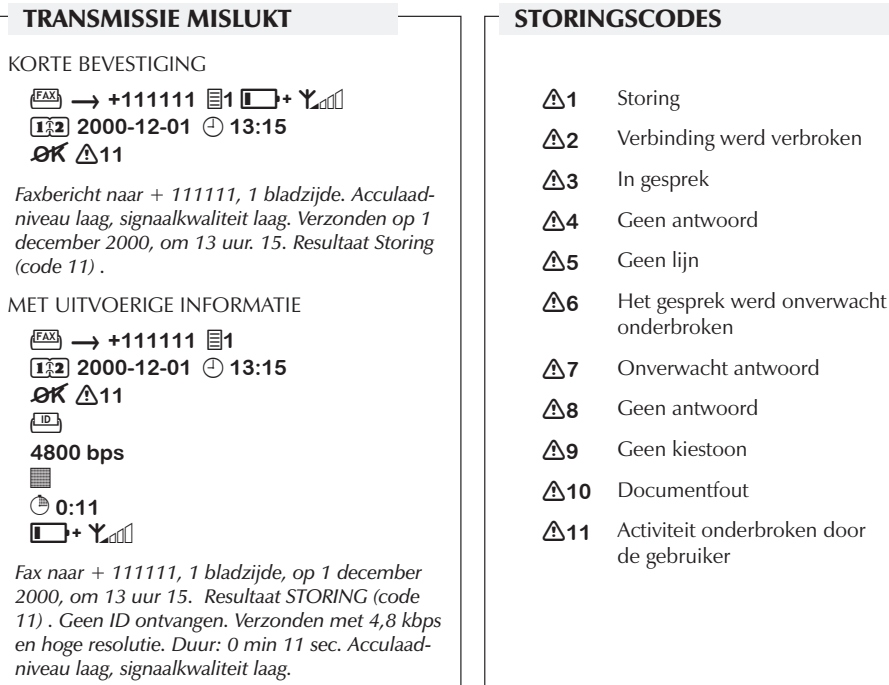

*Fax naar + 111111, 1 bladzijde, op 1 december 2000, om 13 uur 15. Resultaat OK. Ontvanger-ID + 111111. Verzonden met 9,6 kbps en standaardresolutie. Duur: 1 min 15 sec. Acculaadniveau hoog, signaalkwaliteit hoog.* 

ONTVANGST MISLUKT

 $\rightarrow$   $\stackrel{\text{FAX}}{\longrightarrow}$  +111111  $\boxed{\text{III}}$  +  $\text{Y}_{\text{all}}$  $\overline{12}$  2000-12-01  $\oplus$  13:15

KORTE BEVESTIGING

 $QK \triangle 6$ 

 $\longrightarrow \stackrel{\text{[FAX]}}{\longmapsto}$ 

*Faxbericht, ontvangst van + 111111, acculaadniveau hoog, signaalkwaliteit hoog. Ontvangen op 1 december 2000, om 13 uur 15. Resultaat* 

*STORING (code 6) .* 

### $\Gamma$  ZENDEN KORTE BEVESTIGING ■ → +111111 目1 Ⅲ+ Y4

 $\overline{12}$  2000-12-01  $\oplus$  13:15 **OK** 

MET UITVOERIGE INFORMATIE

 $\bar{12}$  2000-12-01  $\oplus$  13:15

*Faxbericht, ontvangst op 1 december 2000, om 13 uur 15. Resultaat STORING (code 6). Afzender-ID + 111111. Ontvangen met 9,6 kbps. Duur: 0 min 20 sec. Acculaadniveau hoog,* 

*signaalkwaliteit hoog.* 

*Opmerking: deze acties zijn mogelijk met aangesloten hoorn.*

*Als het papier tijdens het afdrukken van een faxbericht op raakt, worden de resterende bladzijden opgeslagen in het geheugen. Het afdrukken wordt hervat 30 seconden na bovenstaande stap 4.*

# **T E L E F O O N**

## TELEFONEREN

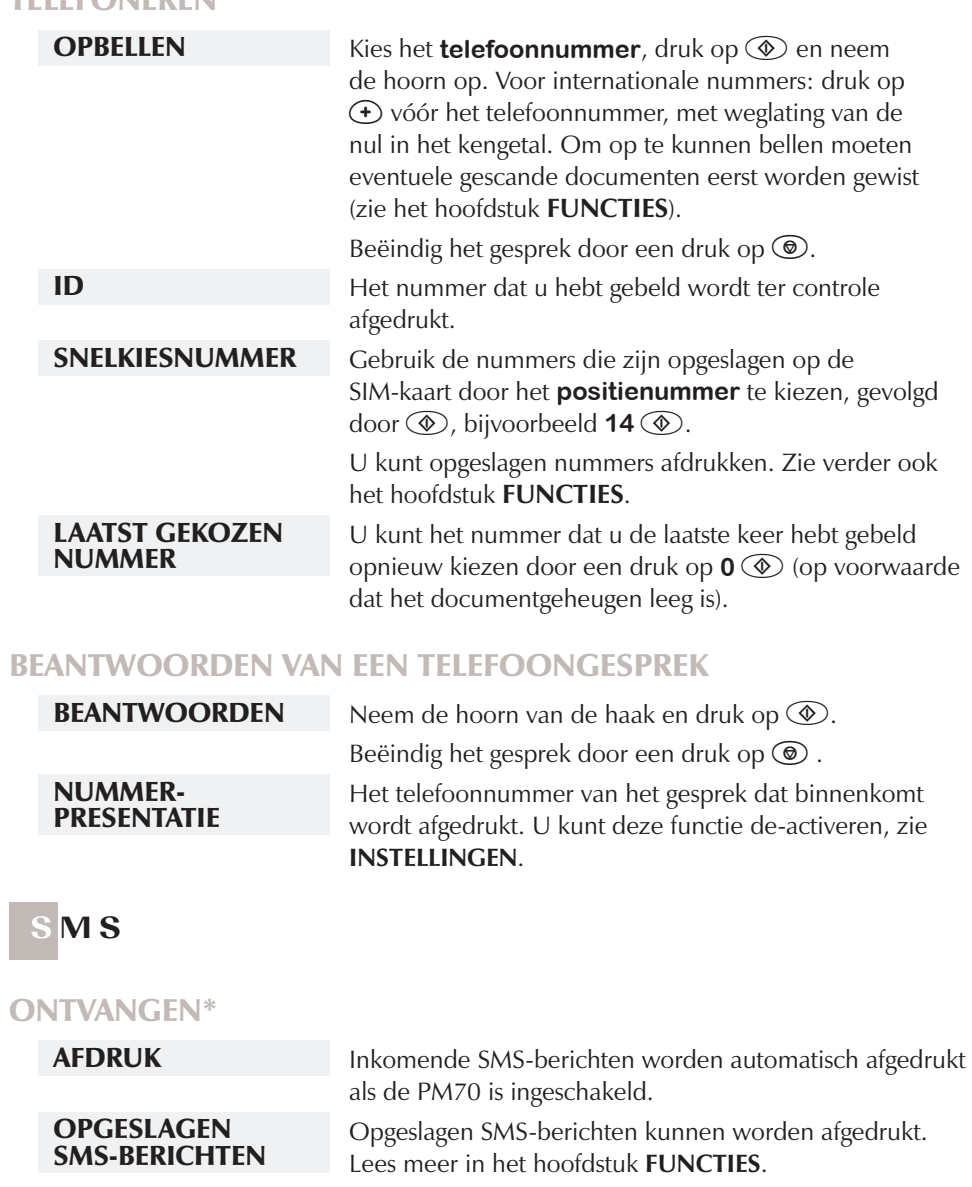

*\* Deze optie is niet bij alle telefoontoestellen beschikbaar. Bezoek www.possio.com voor een compleet overzicht van deze telefoontoestellen.* 

# **I N S T E L L I N G E N**

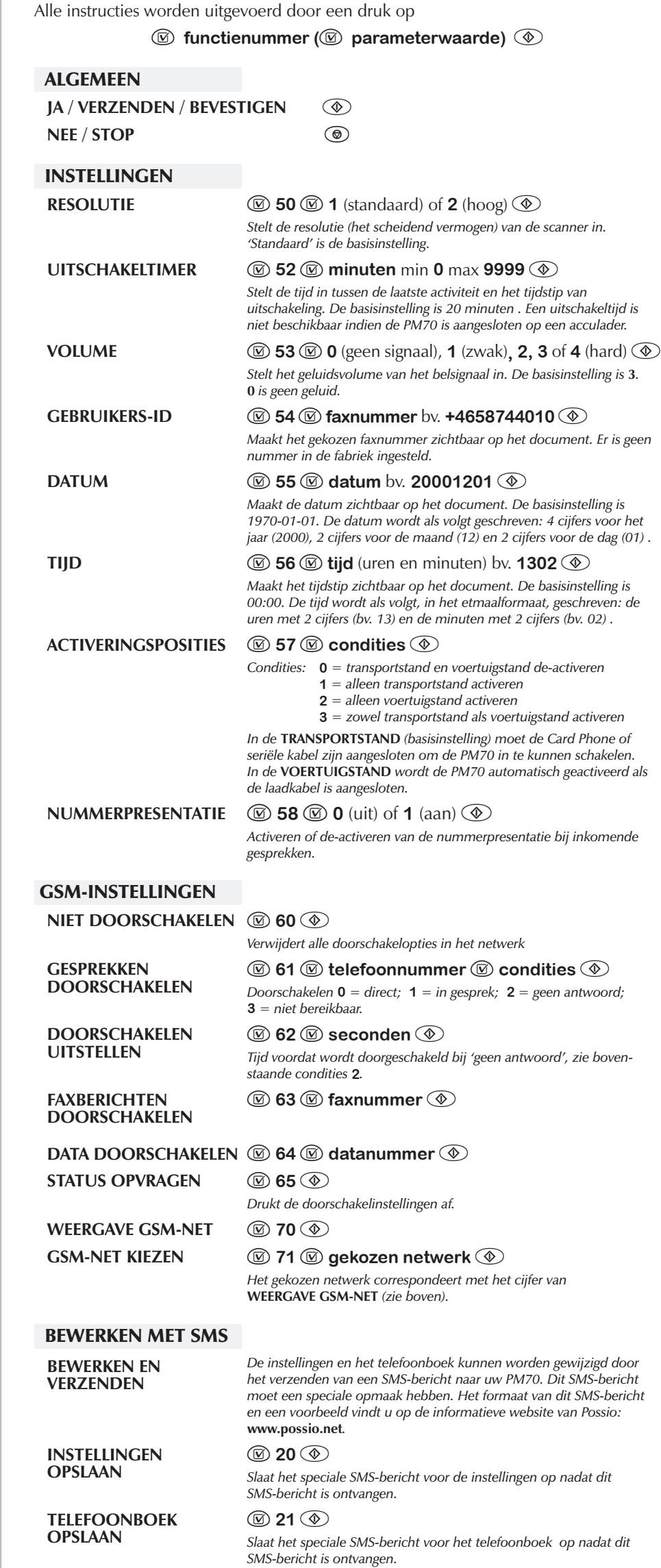

### GEACHTE KLANT

Wij danken u voor de aankoop van een Possio PM70. Wij hopen dat u er veel gemak van zult hebben en dat u er jarenlang plezier aan zult beleven.

Lees a.u.b. de veiligheidsaanwijzingen, de licentie, de garantie en de schriftelijke informatie die bij de PM70 worden geleverd zorgvuldig door voordat u het toestel in gebruik neemt. Bewaar deze handleiding voor toekomstig gebruik.

De handleiding kan ook via Internet worden gedownload van **www.possio.com**, samen met alle andere informatie die u nodig heeft in het dagelijkse gebruik van deze mobiele fax en telefoon.

Possio behoudt zich het recht voor om op elk moment, zonder voorafgaande mededeling, correcties en wijzigingen aan te brengen in de handleiding, indien deze noodzakelijk zijn op grond van drukfouten of fouten in de actuele informatie, en ook anderszins verbeteringen en wijzigingen aan te brengen in programma's en/of apparatuur. Zulke correcties en verbeteringen zullen echter steeds worden opgenomen in nieuwe edities van de handleiding die beschikbaar is op **www.possio.com**.

### **COPYRIGHT**

© 2000 Possio AB. Deze handleiding bevat informatie of verwijst naar informatie die is beschermd door de Auteurswet. Alle rechten voorbehouden. POSSIO is een gedeponeerde merknaam van System Innovation AB.

> *Met Card Phone/seriële kabel: druk 3 sec. op*  $\circledcirc$

Niets uit deze handleiding mag worden verveelvoudigd, gekopieerd, vertaald of opgeslagen in een geautomatiseerd gegevensbestand of worden gereproduceerd, in enige vorm of op enige wijze, zonder voorafgaande schriftelijke toestemming van Possio.

Possio AB Box 7105 187 12 TÄBY ZWEDEN

Eerste uitgave; Mei 2000.

R1D

# **SNEL START**

 **GEBRUIKSAANWIJZING**

**POZINC** 

**MOBILE FAX AND PHONE**

Pssio

ZOEK ALTIJD OP DE HOMEPAGE VAN POSSIO NAAR UPDATES EN RECENTE INFORMATIE

### **WWW.POSSIO.COM**

VOOR HULP BIJ DE ELEKTRONISCHE BERICHTENVERWERKING

**WWW.POSSIO.NET**

### WAARSCHUWING!

POSSIO ORIGINELE ACCESSOIRES

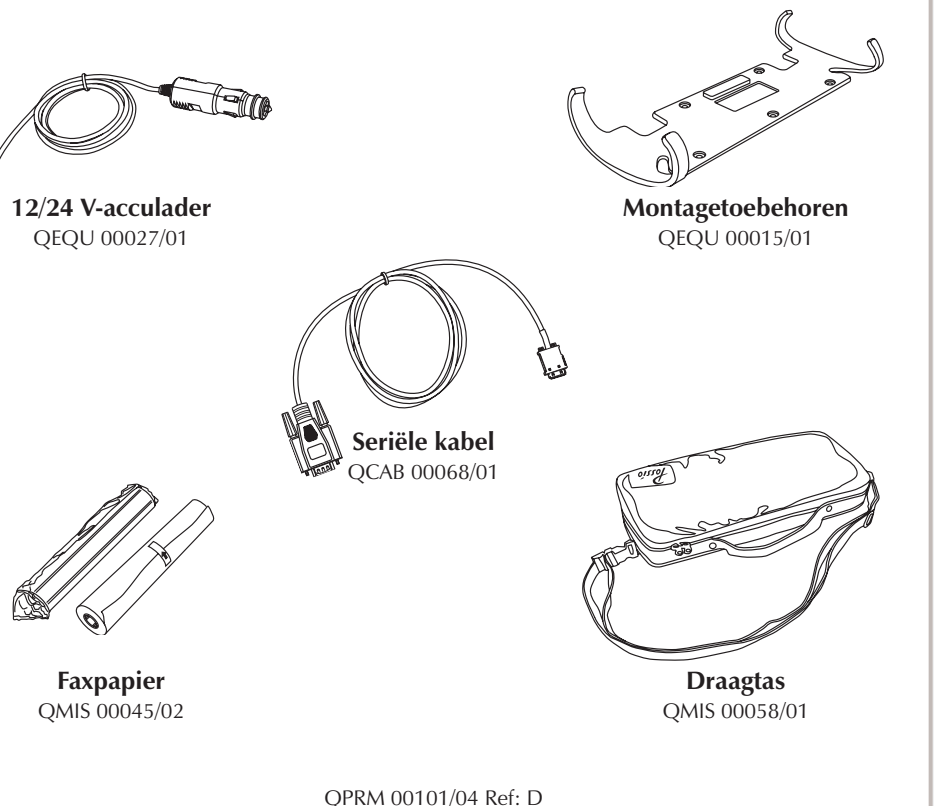

### **PM70 MOBIELE FAX EN TELEOON**

OM ONBEDOELD KIEZEN VAN NUMMERS TE VOORKOMEN MOET U TIJDENS TRANSPORT VAN HET APPARAAT IN DE TAS, DE CARD PHONE / SERIËLE KABEL VERWIJDEREN.

### VÓÓR HET GEBRUIK

*Om de oplading te beginnen zonder Card Phone of seriële kabel drukt u na aansluiting van de acculader tegelijkertijd op*  $\bigcirc$   $\bigcirc$   $\bigcirc$   $\bigcirc$ *Hierdoor reset u het apparaat en begint de oplading.*

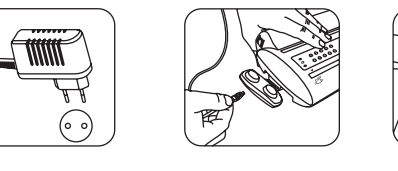

#### OPLADEN AANSLUITEN

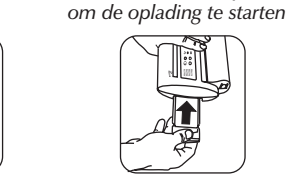

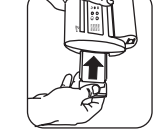

**<u><b>x**</u> **vERTRAGING/GEEN** ANTWOORD

₽

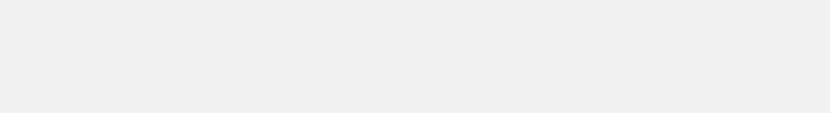

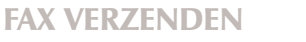

### SCANNEN NUMMER KIEZEN VERZENDEN

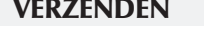

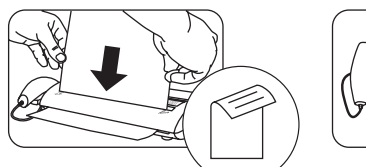

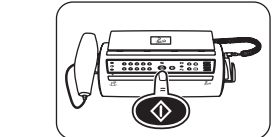

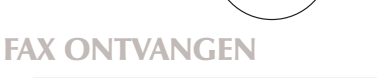

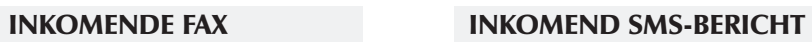

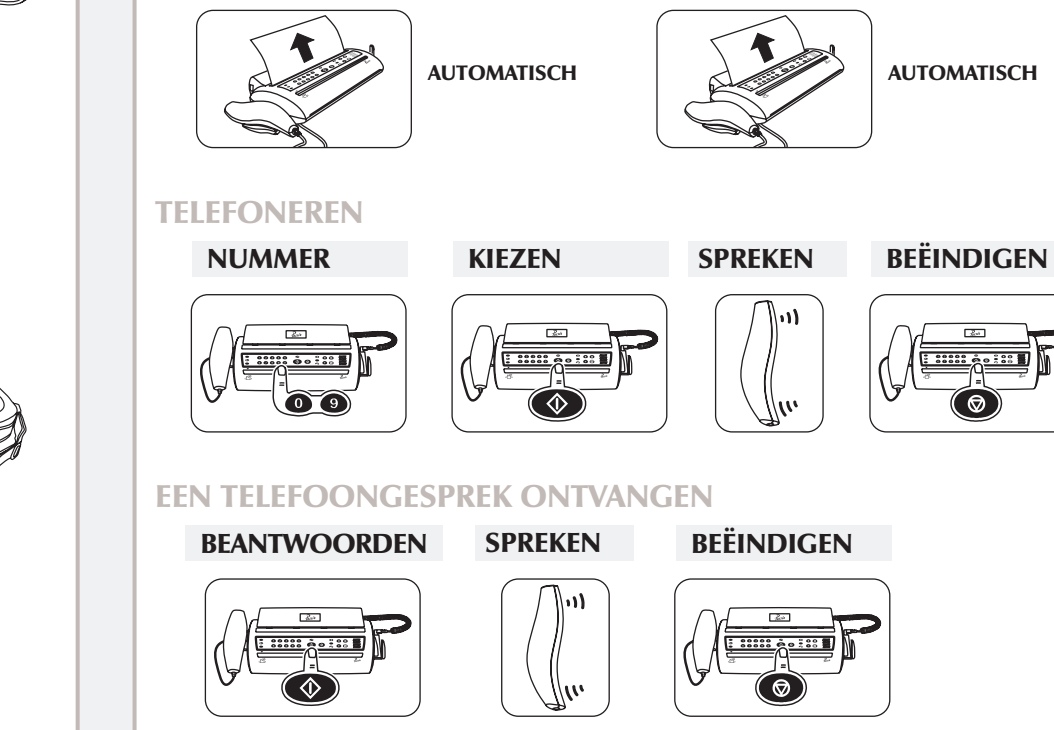

### **F U N C T I E S**

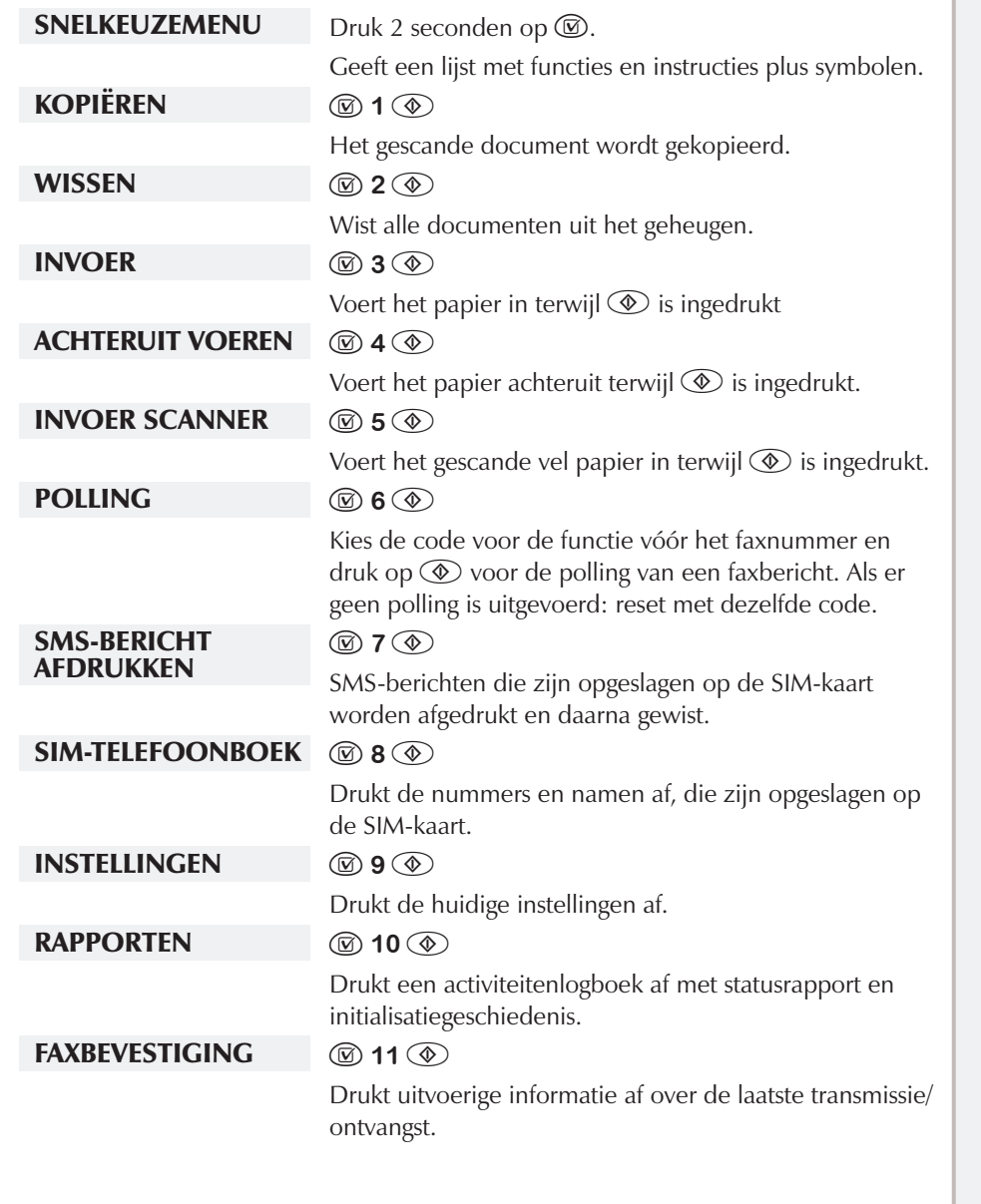

### **VERKLARING VAN DE SYMBOLEN**

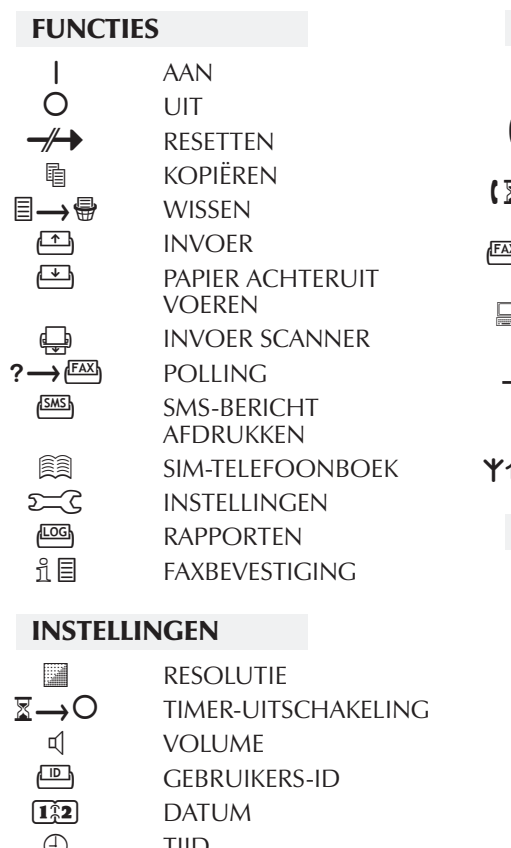

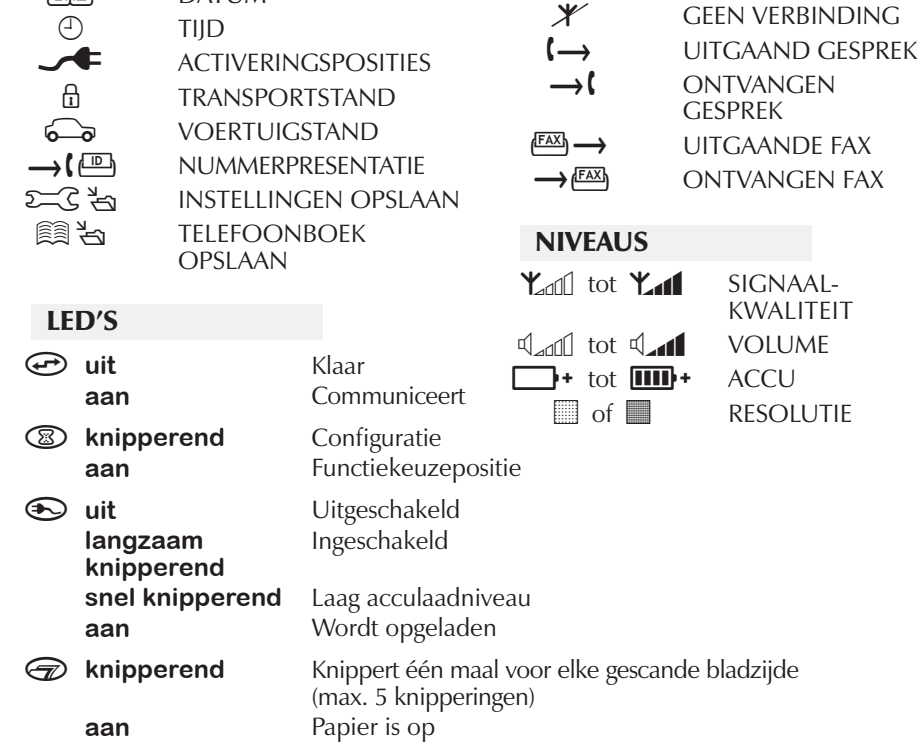

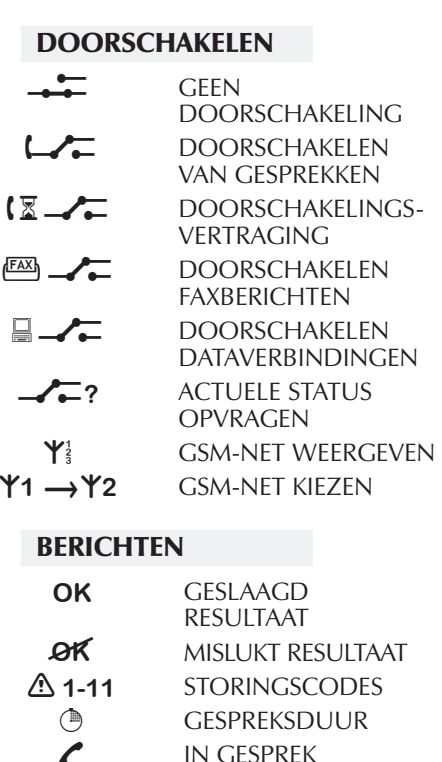